HTML5

13 ISBN 9787302356319

出版时间:2014-4

(Rettig, P.)

页数:528

版权说明:本站所提供下载的PDF图书仅提供预览和简介以及在线试读,请支持正版图书。

www.tushu000.com

热切期望进入如火如荼的移动游戏世界? HTML5移动游戏开发高级编程 将助你实现梦想。这本精品

基础,分步讲解如何使用HTML5构建单玩家和多玩家移动游戏。本书涵盖构建HTML5游戏的标准模 HTML5<br>(CSS3 SVG )  $6$ 

书籍面向有兴趣为所有移动和触摸屏设备创建游戏的开发人员,以你现有的HTML5和JavaScript知识为

(CSS3 SVG ) HTML

HTML5

JavaScript

 $2D$ 

Pascal Rettig经营着网络咨询公司Cykod;Cykod成立于2006年,总部设在波士顿,主营业务是在线交互 Pascal GamesForLanguage CTO, HTML5 Pascal Rettig<br>Pascal<br>UX Magazine

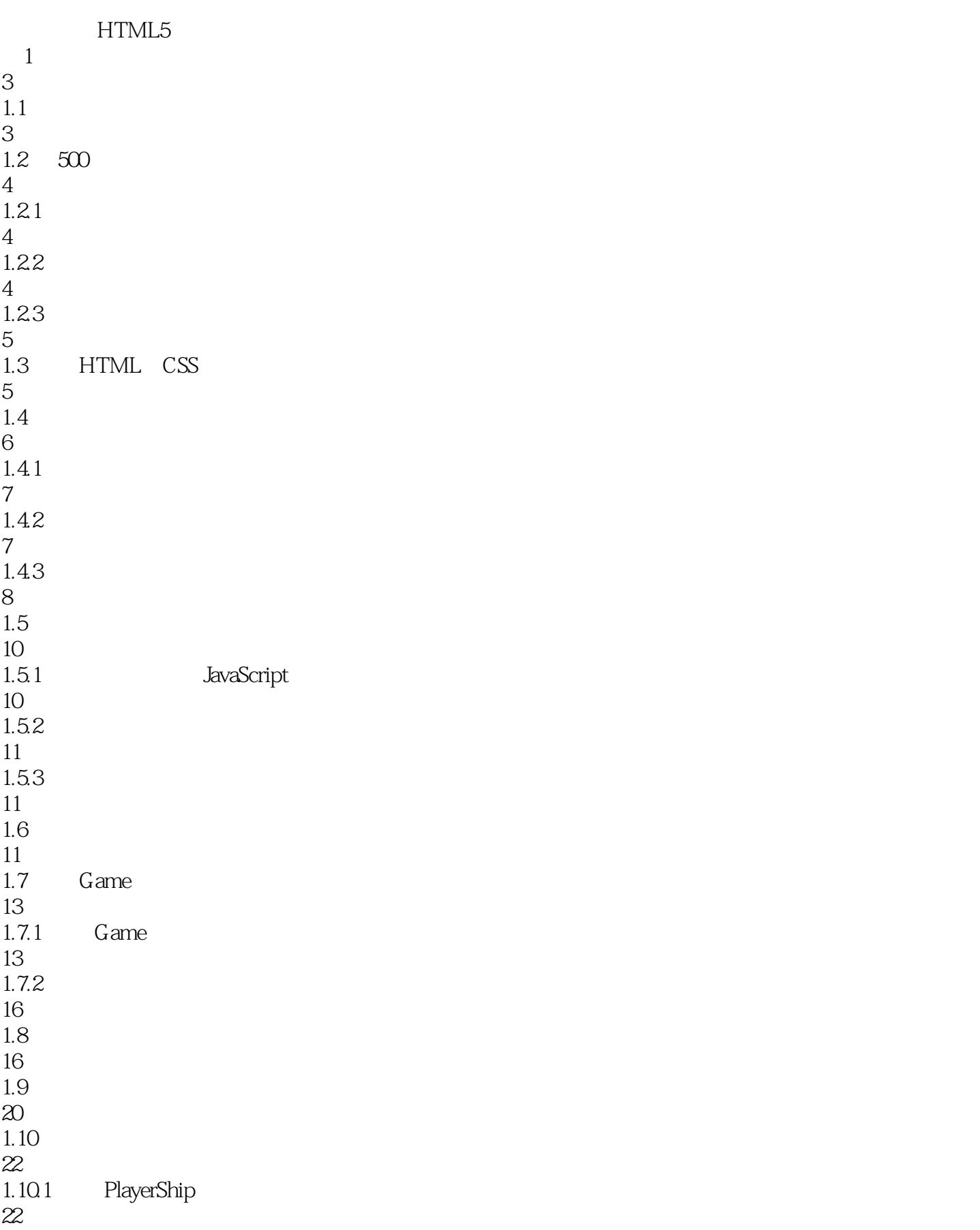

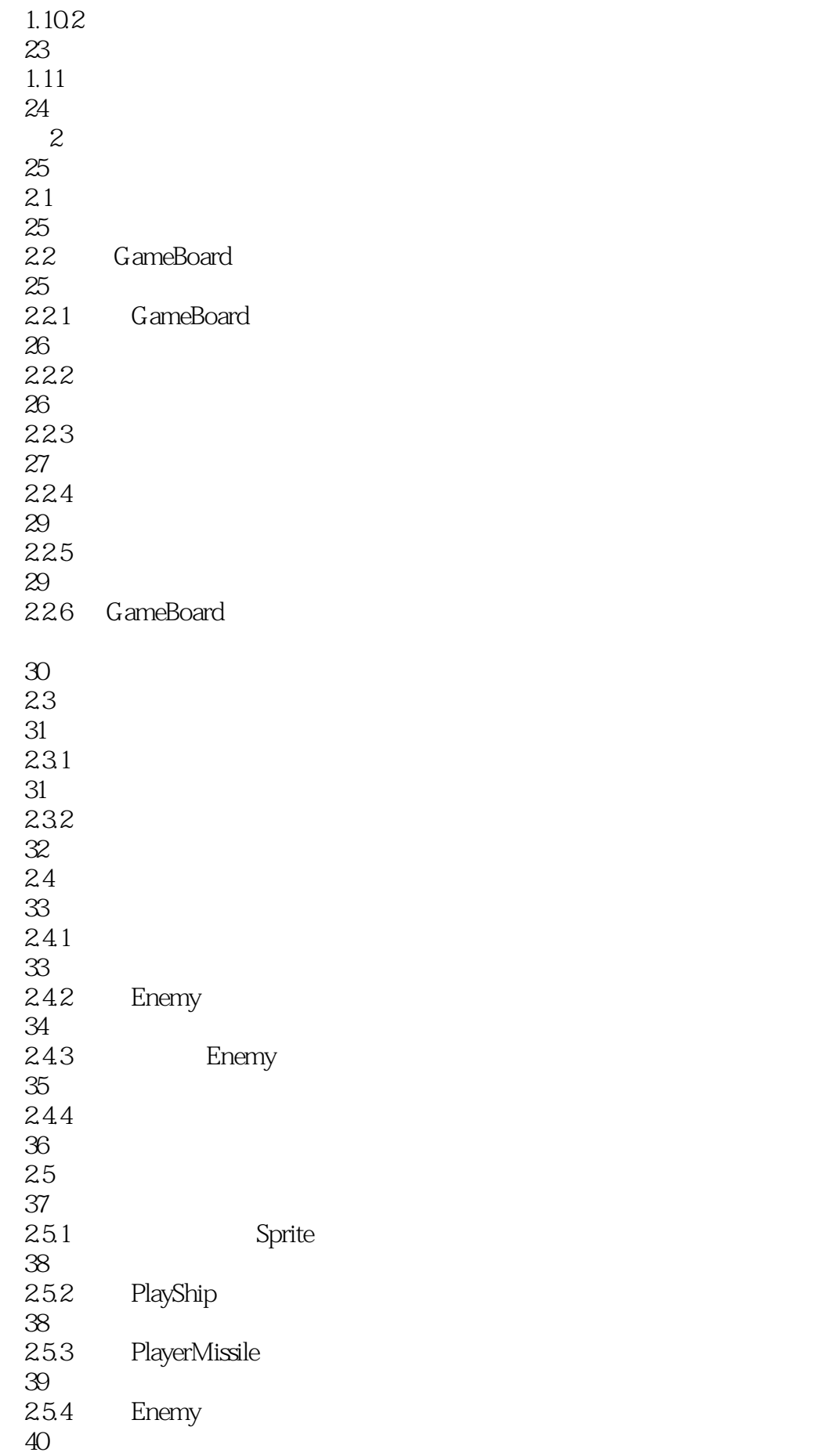

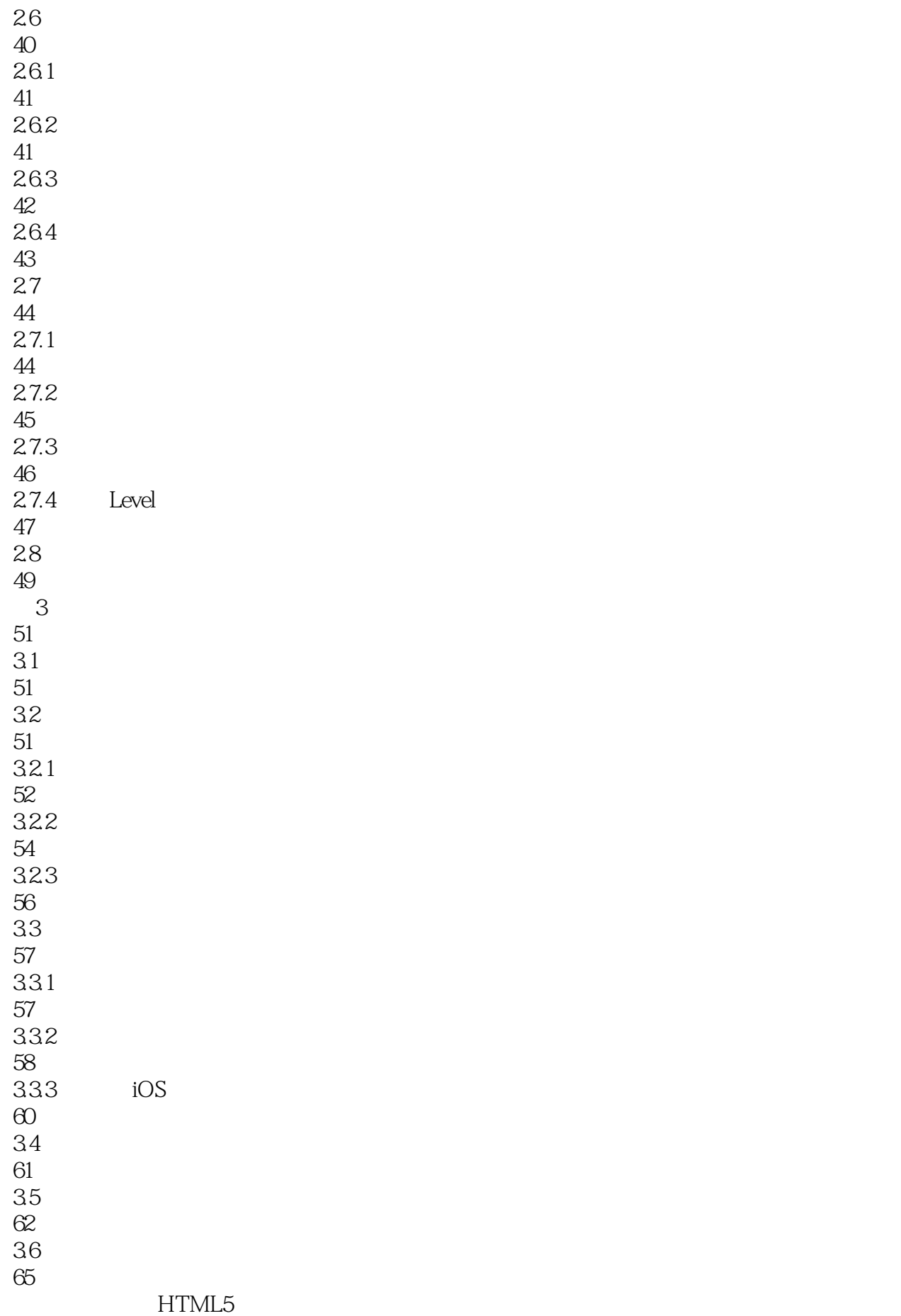

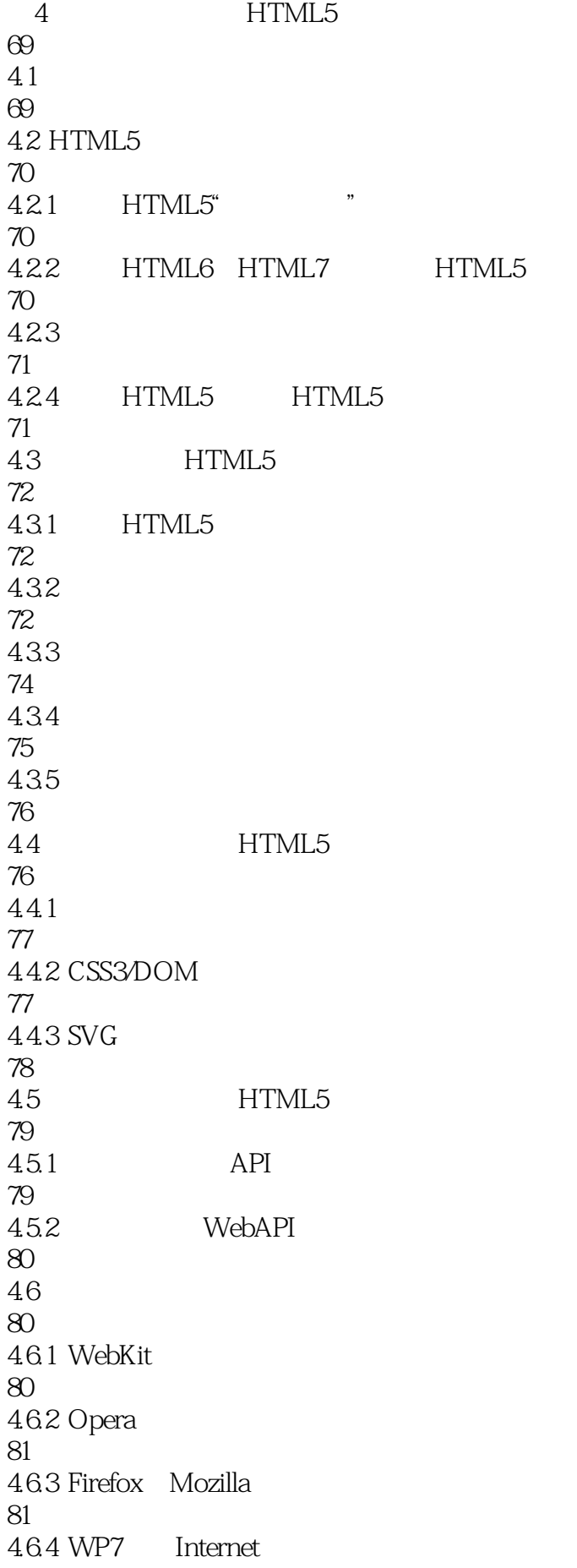

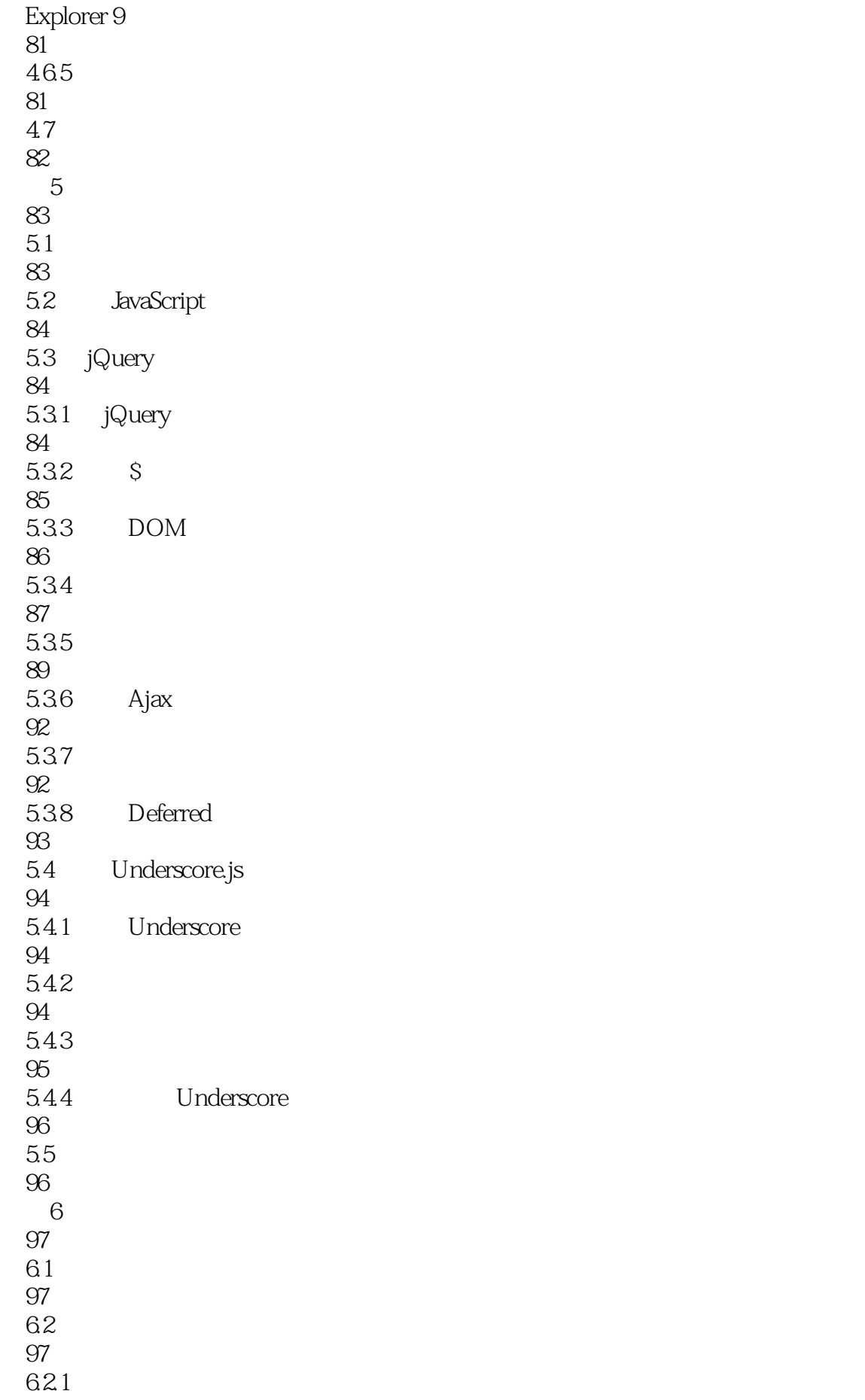

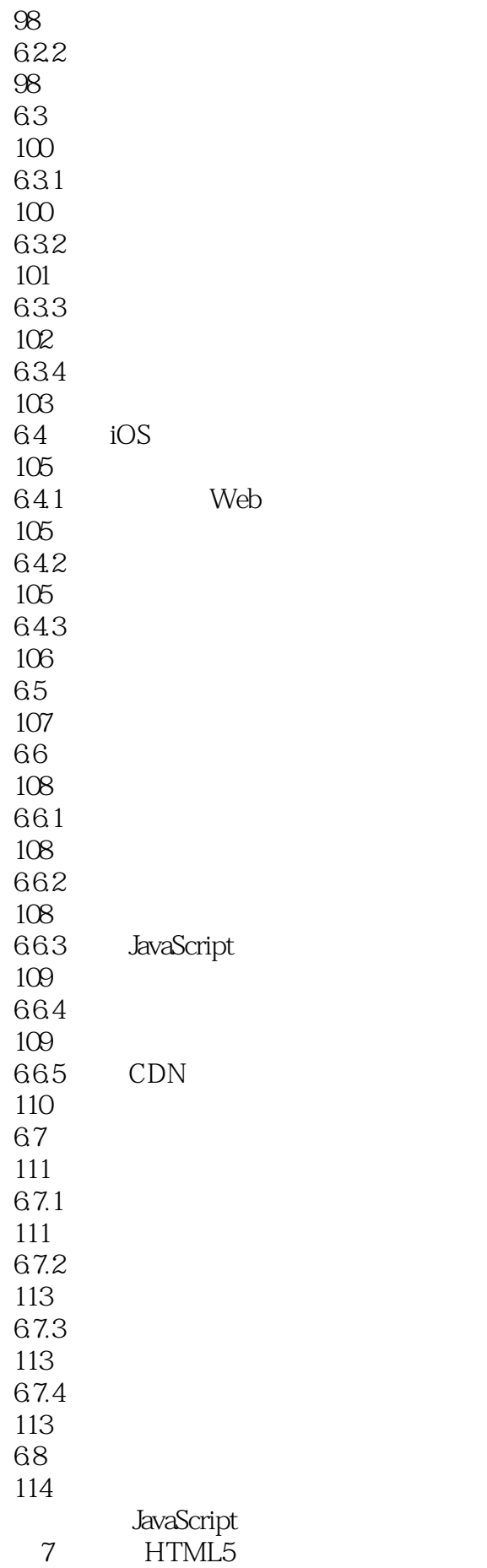

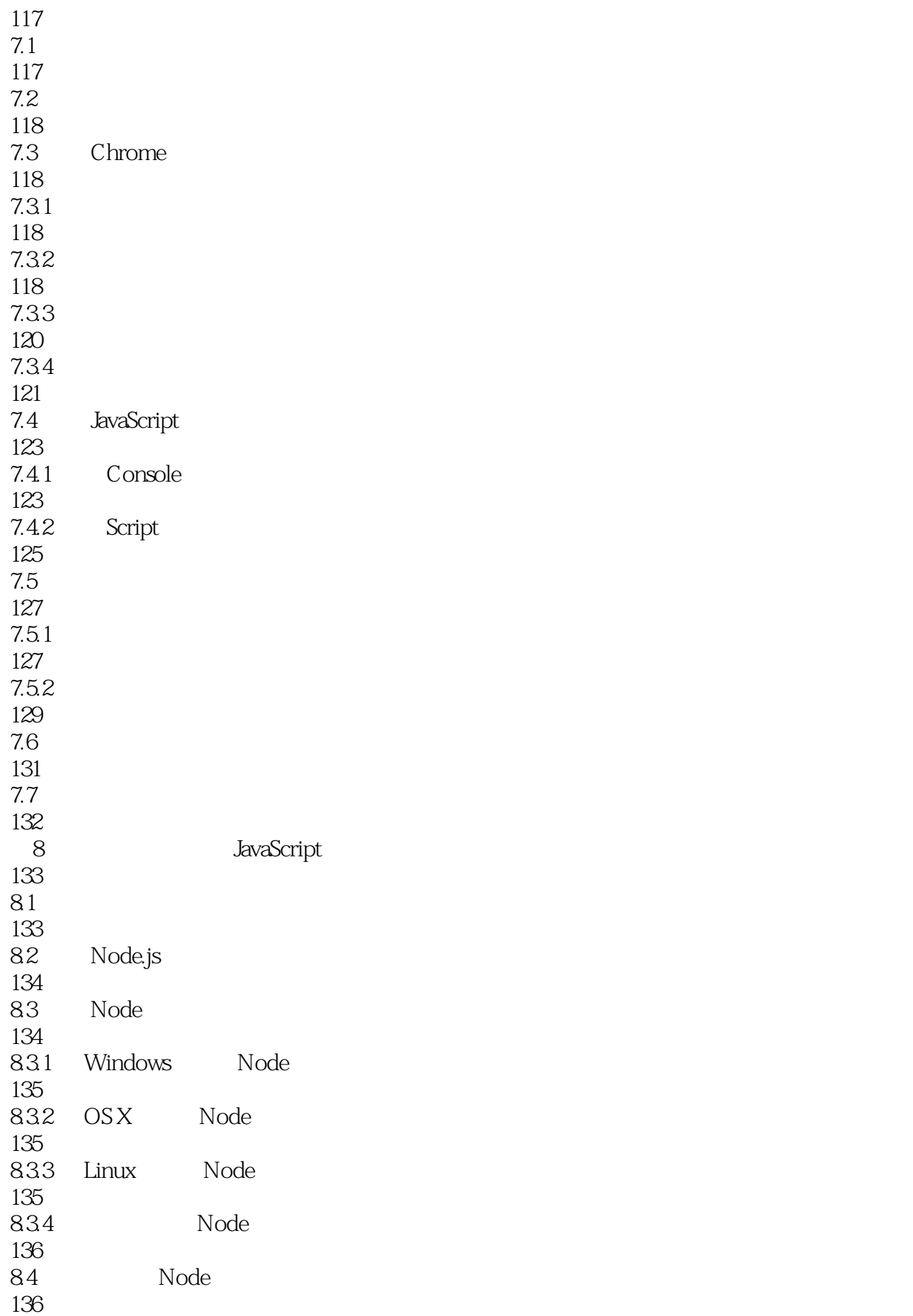

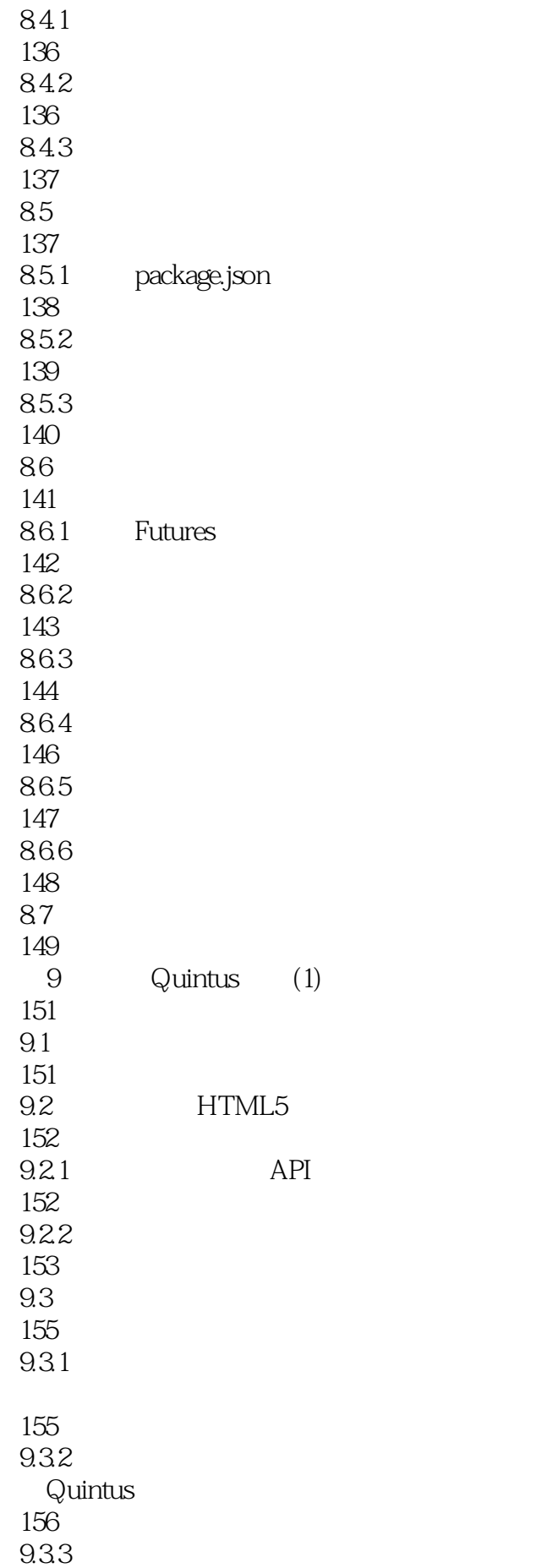

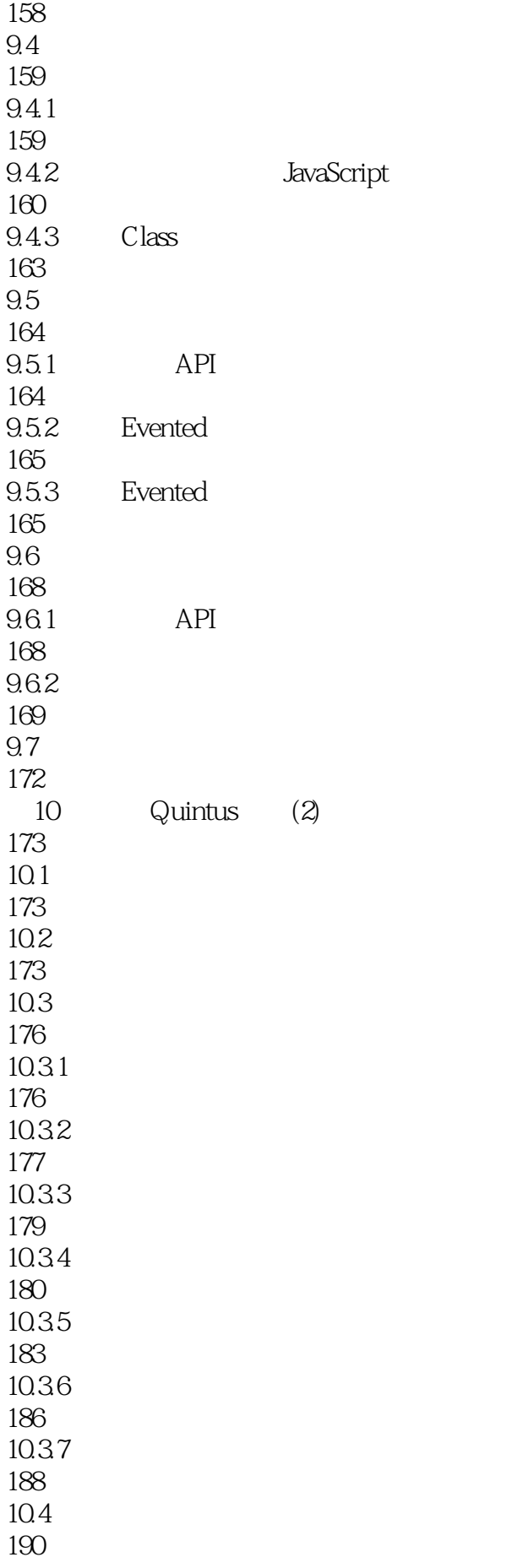

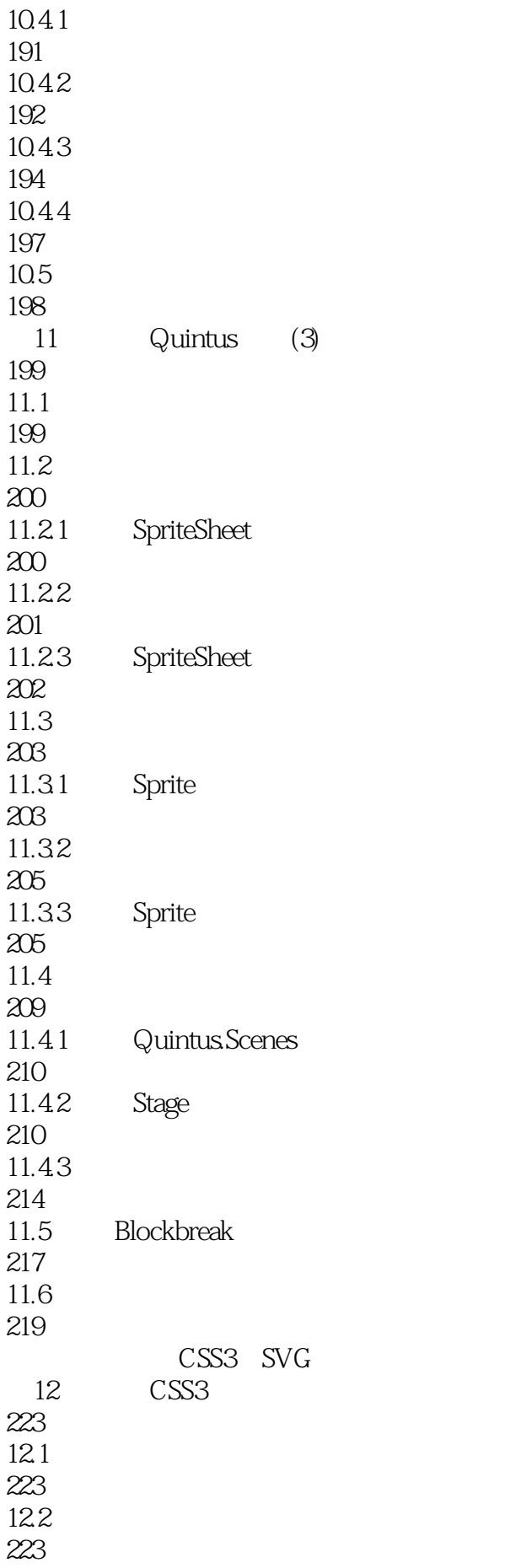

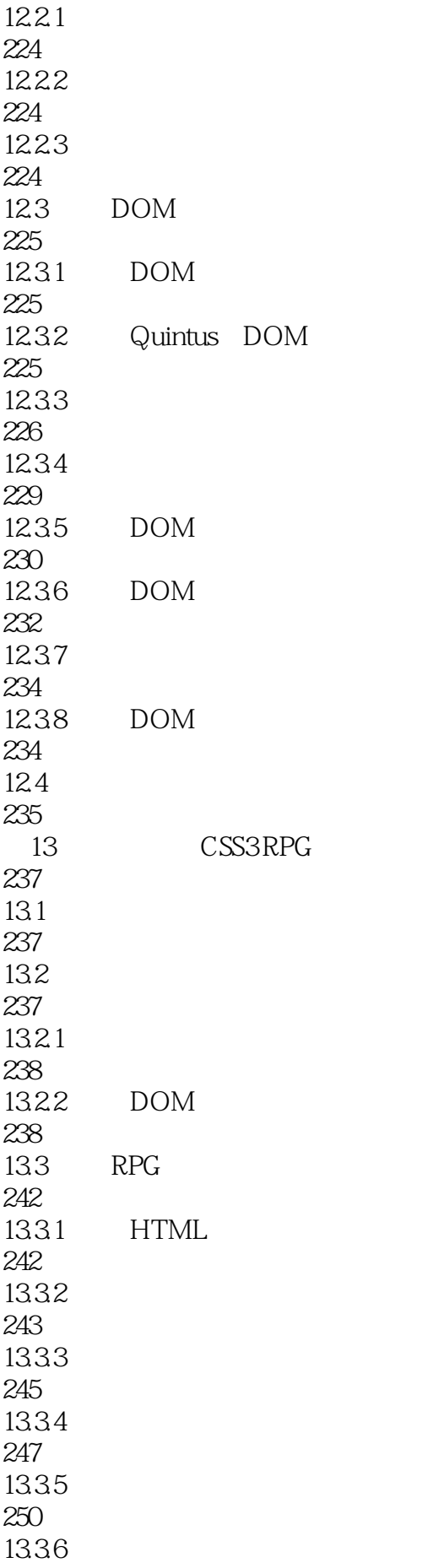

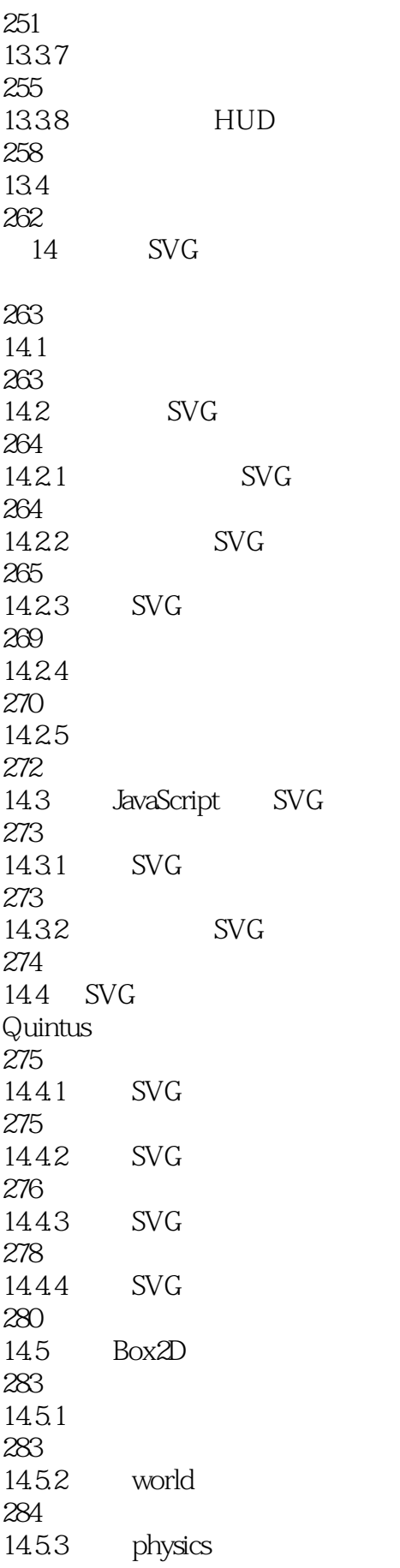

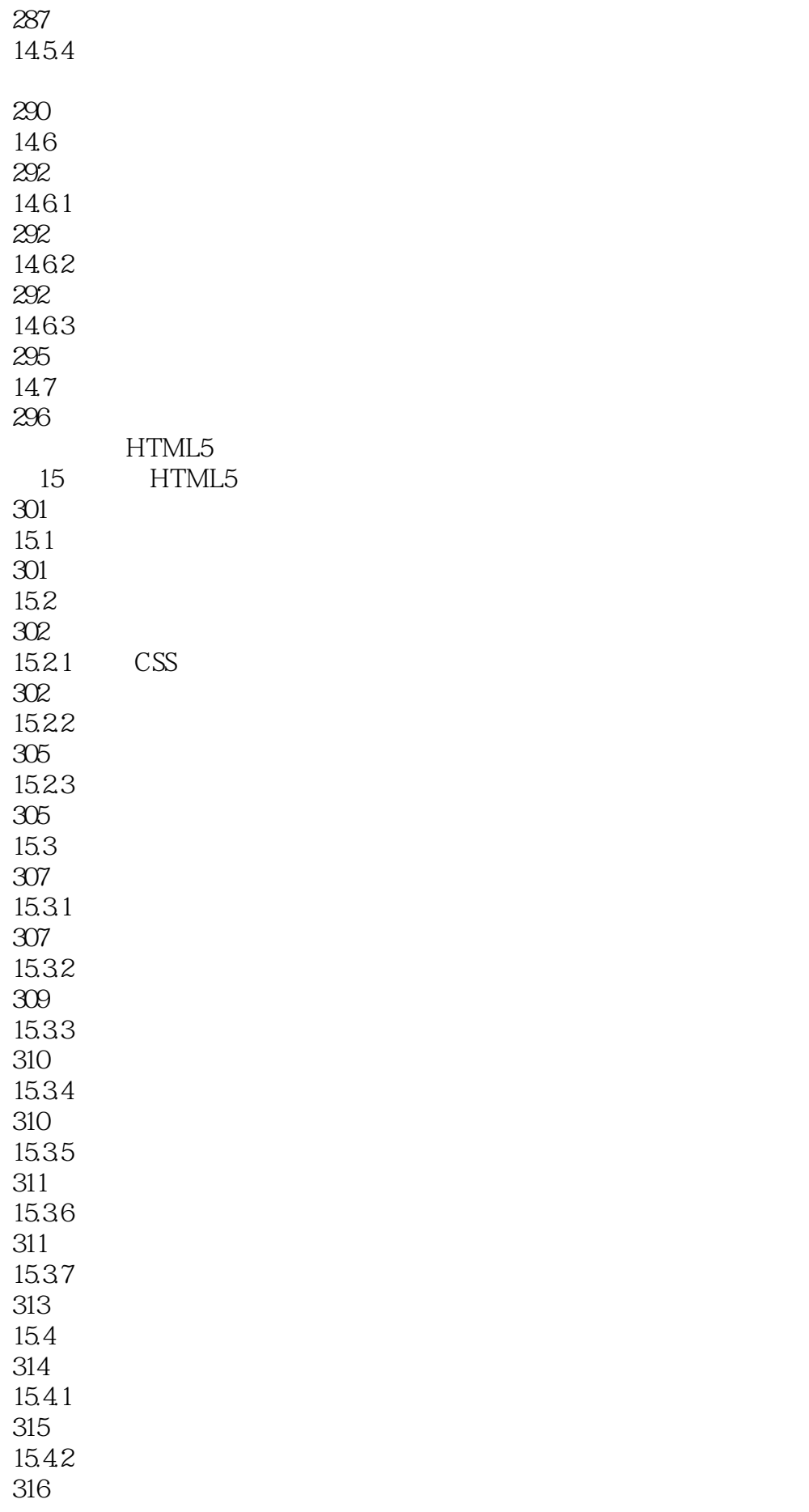

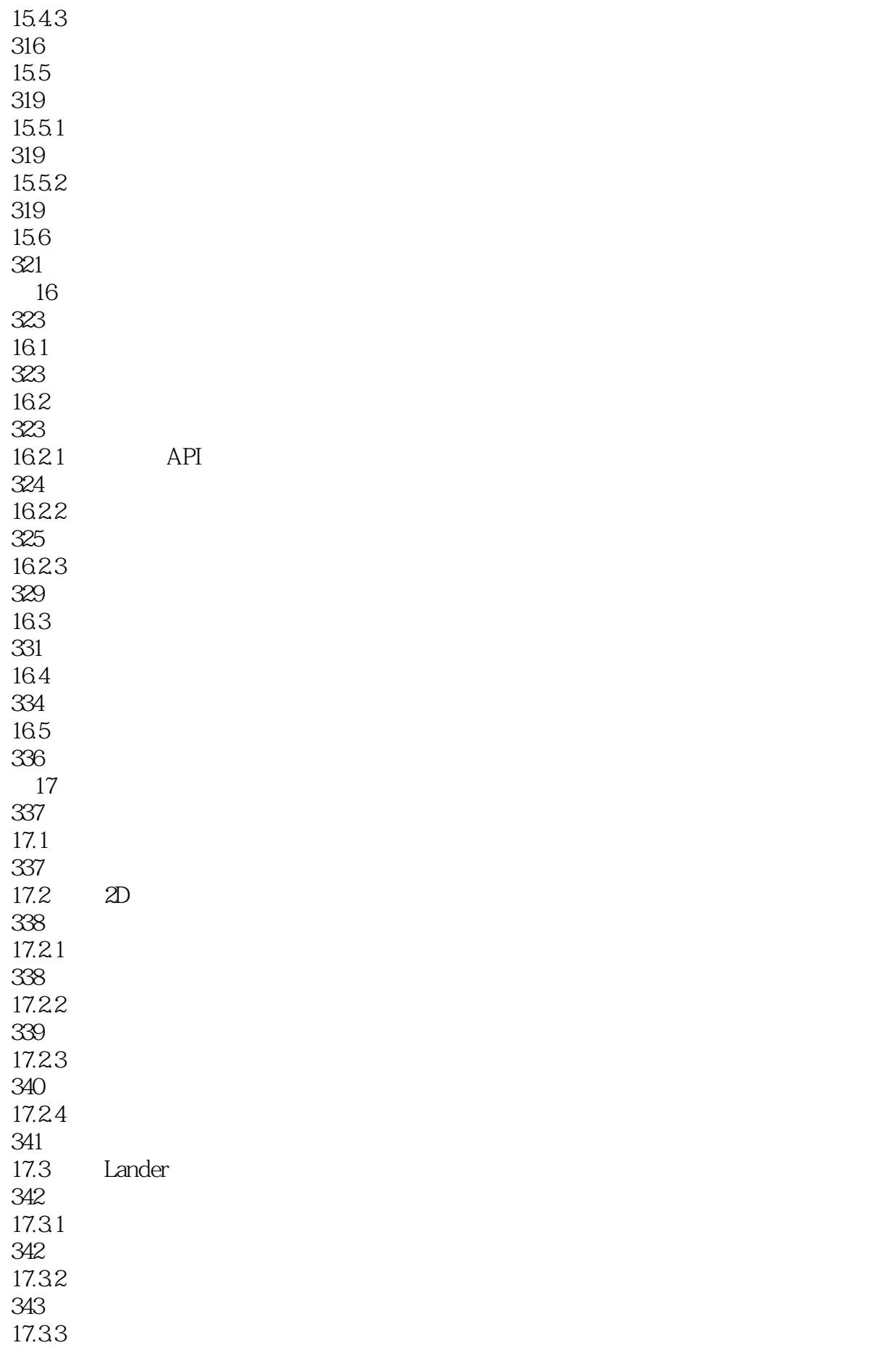

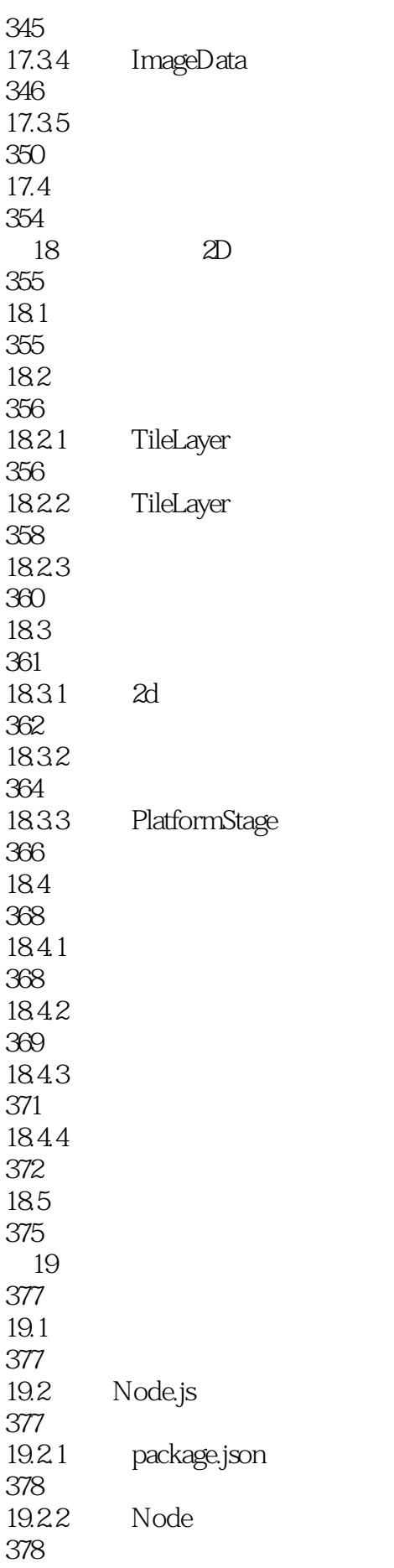

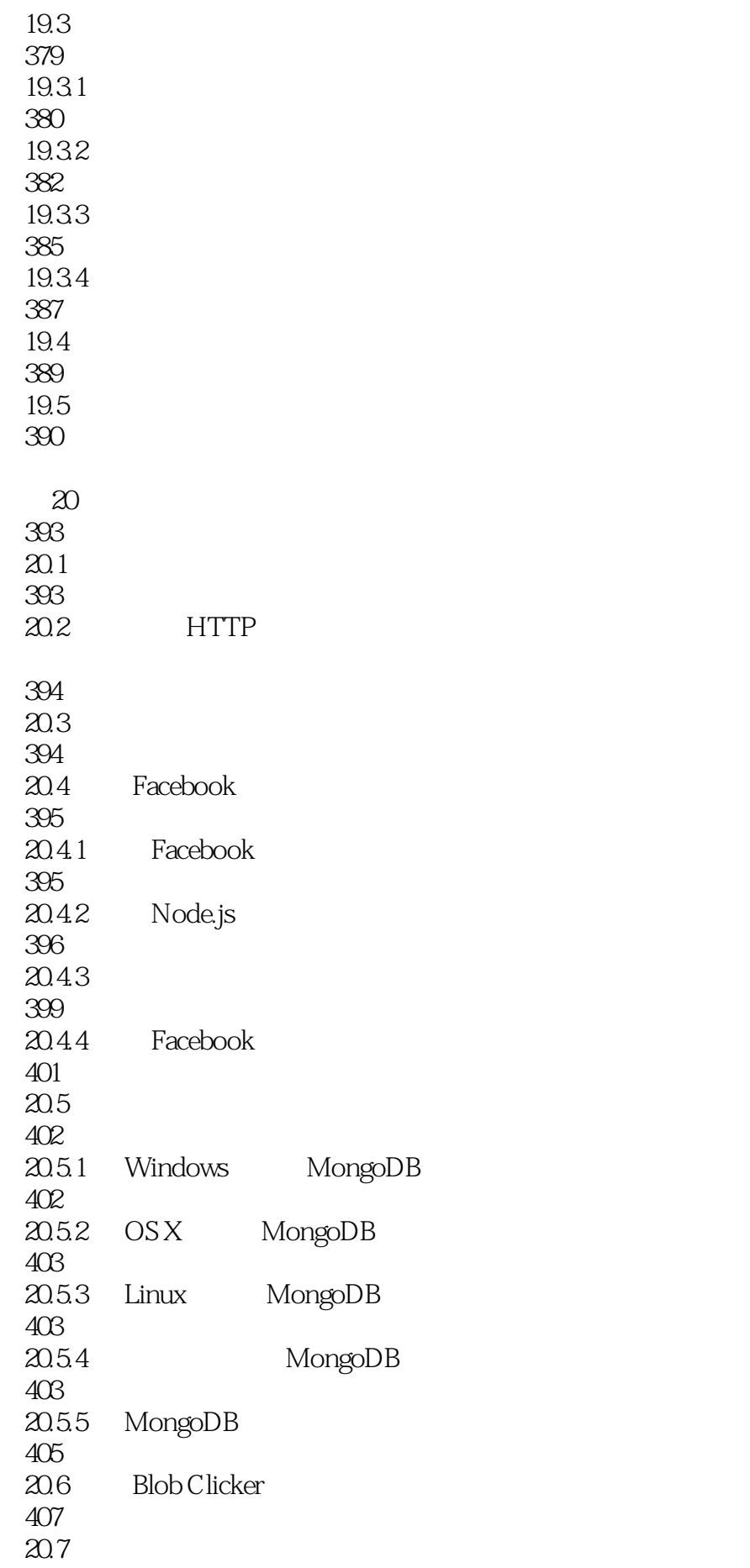

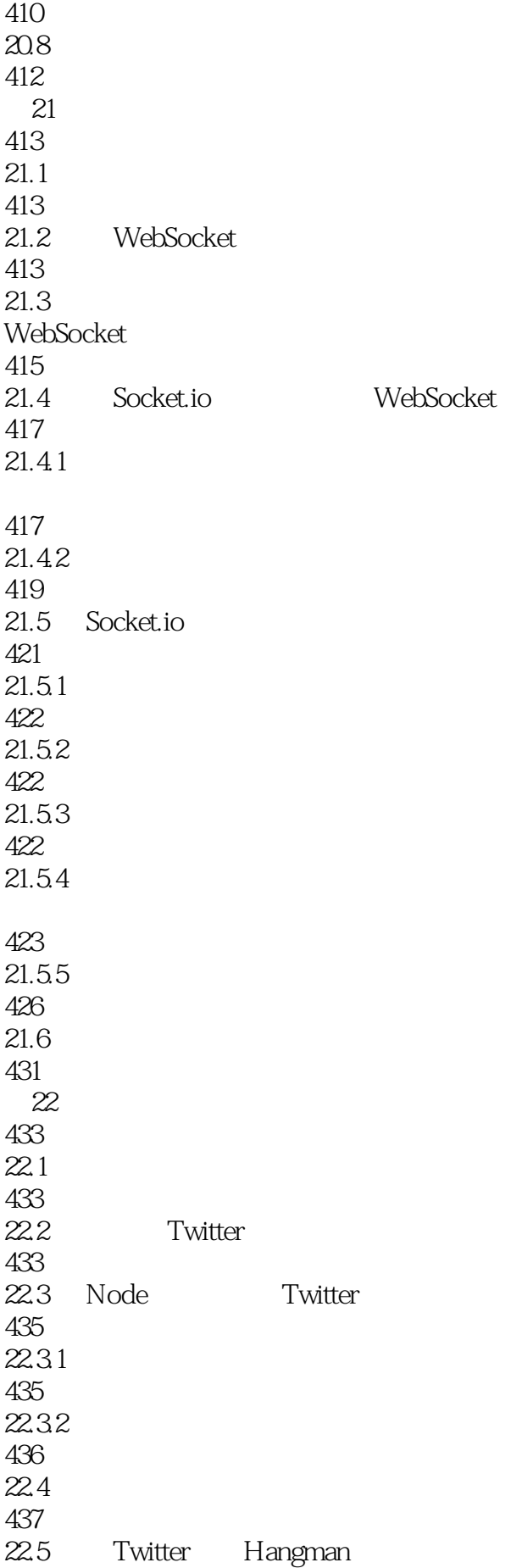

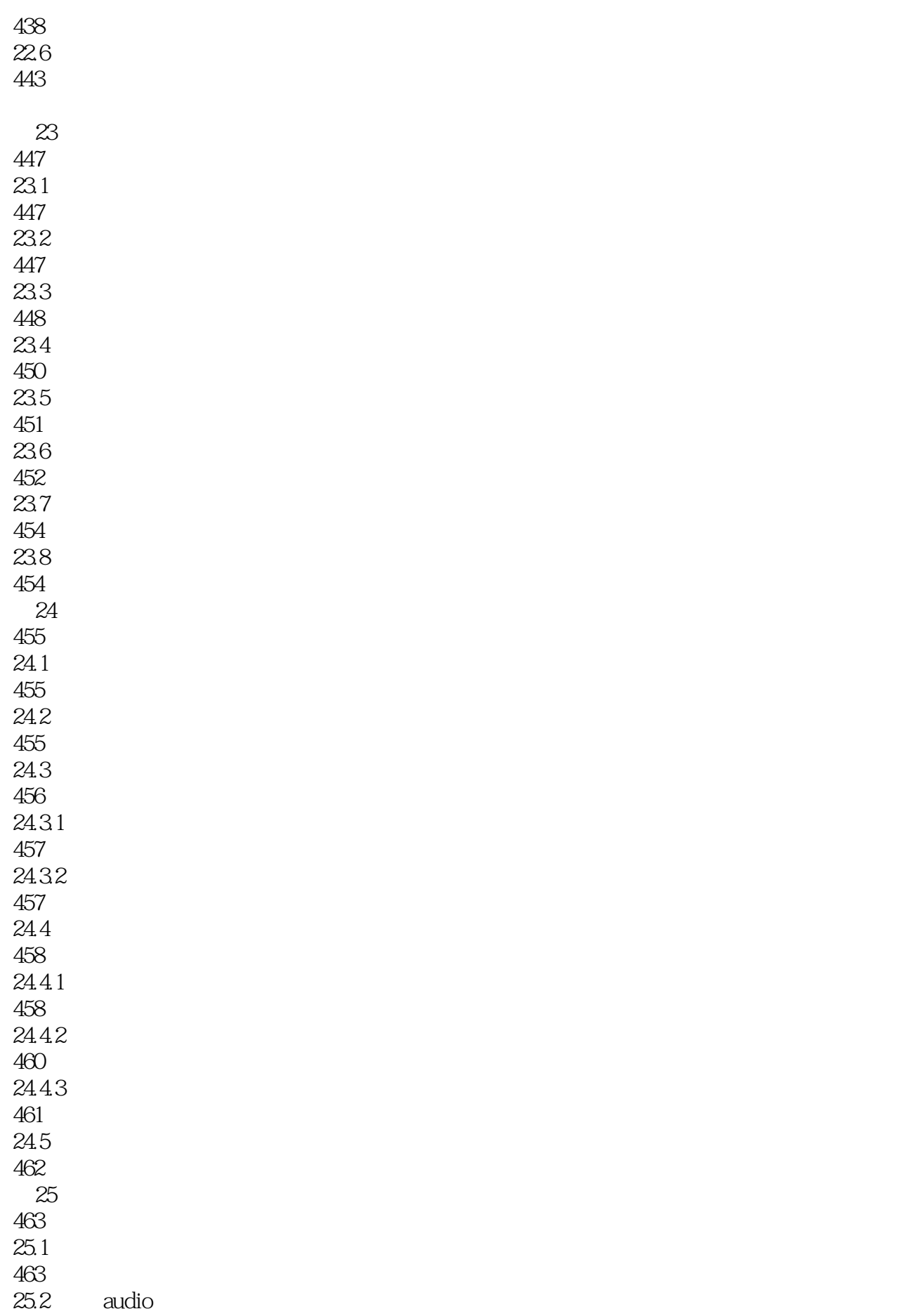

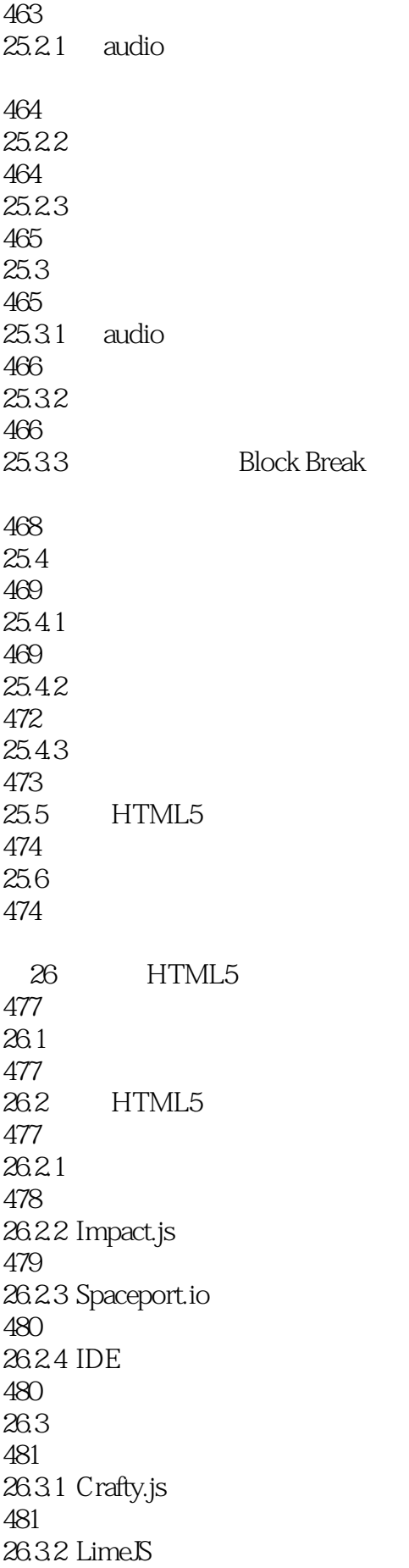

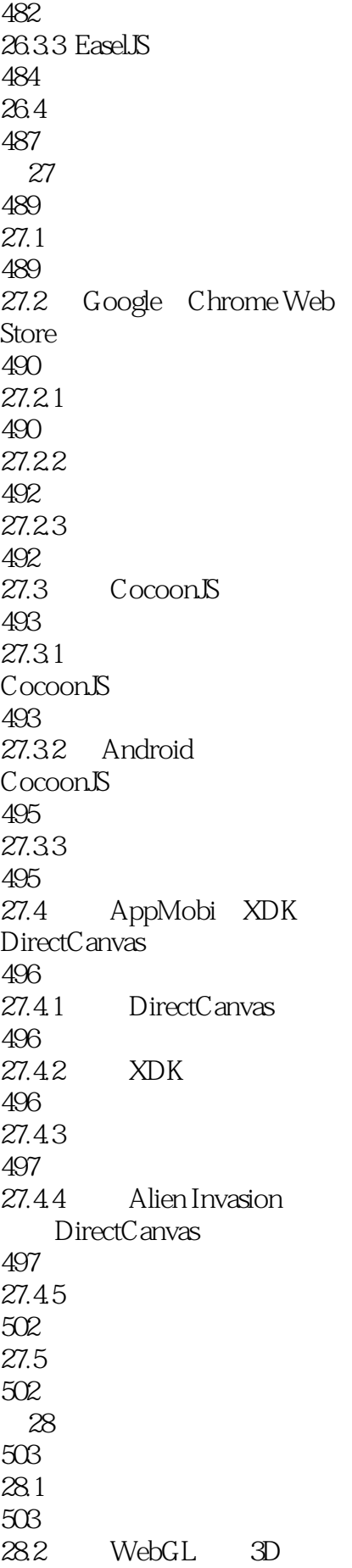

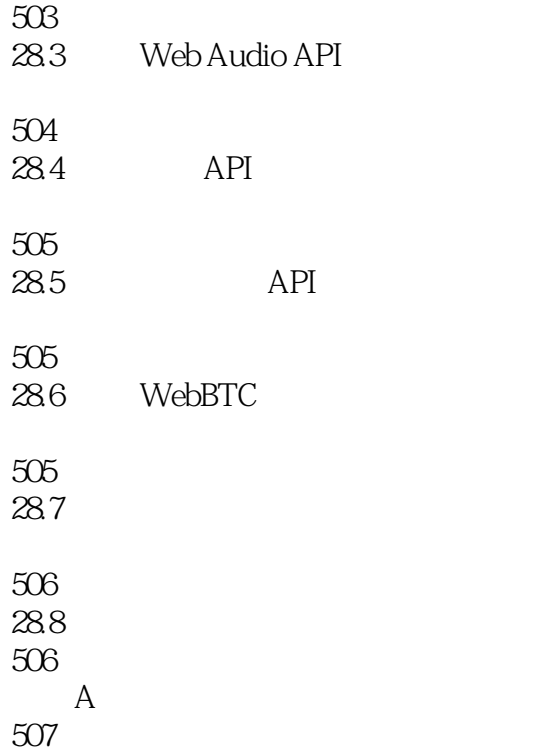

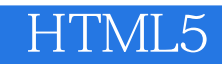

本站所提供下载的PDF图书仅提供预览和简介,请支持正版图书。

:www.tushu000.com